**МОУ «Гимназия №19»**

# **ОСНОВЫ БЕЗОПАСНОГО ИСПОЛЬЗОВАНИЯ ИНТЕРНЕТА**

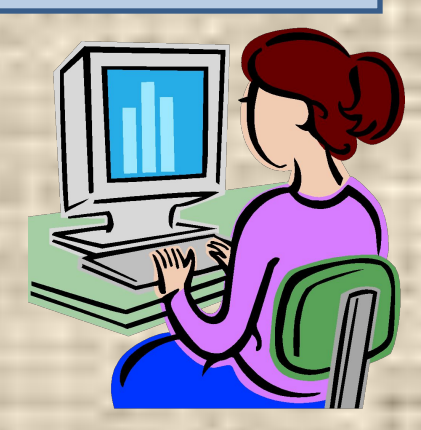

**Выполнила Маркелова Александра, 6 кл**. **Руководитель Пузина Надежда Николаевна.**

**Саранск 20011г.**

### **ЦЕЛЬ ИССЛЕДОВАНИЯ:**

изучить основные угрозы, которые представляет Интернет, а также способы борьбы с ними.

### **ЗАДАЧИ ИССЛЕДОВАНИЯ:**

- •Рассмотреть значение Интернета в жизнедеятельности людей; •Провести исследование среди учеников и учителей школы по проблеме безопасного использования Интернета;
- •Разработать рекомендации для школьников различных возрастов, а также для взрослых по безопасному использованию глобальной сети.

### **ГИПОТЕЗА ИССЛЕДОВАНИЯ:**

Глобальная сеть Интернет представляет реальную опасность при неграмотном её использовании.

Наряду с полезной и необходимой информацией пользователи сталкиваются ресурсами, содержащими неэтичный и агрессивный контент.

Порнография, терроризм, наркотики, националистический экстремизм, маргинальные секты, неэтичная реклама и многое другое — яркие примеры контента, с которым могут соприкоснуться дети и подростки.

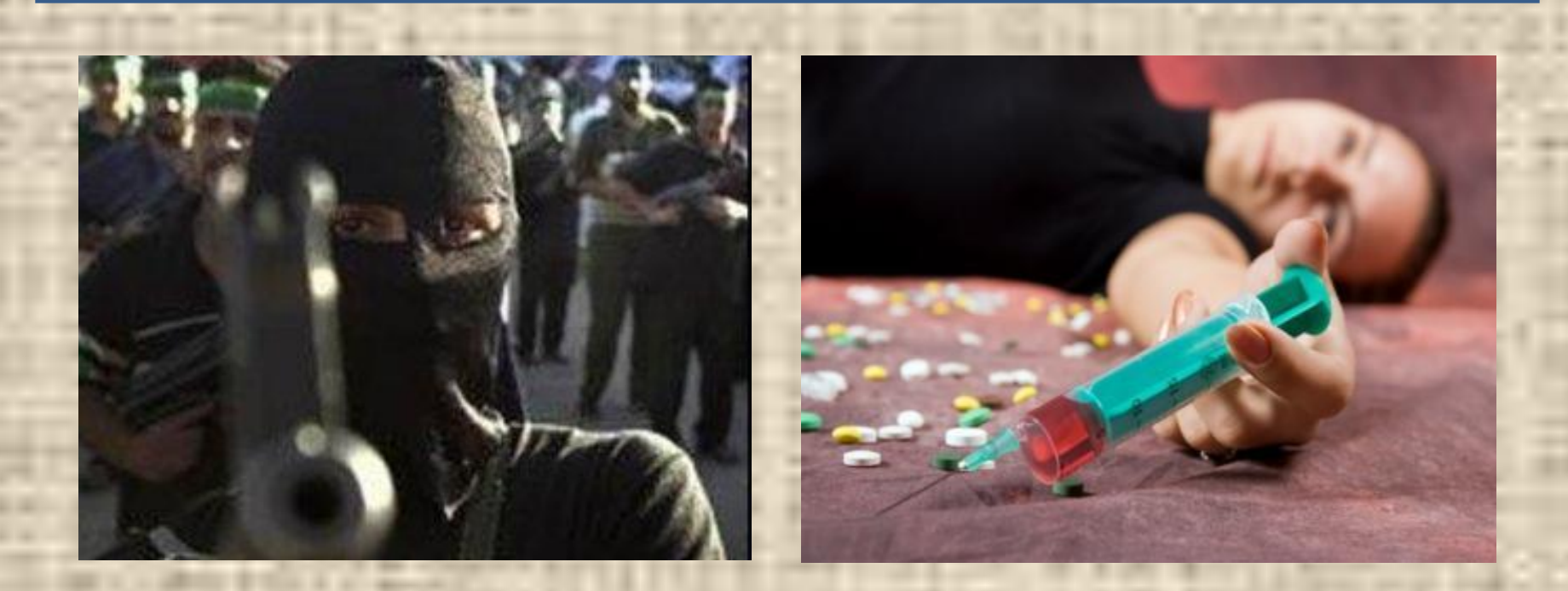

# Бесконтрольный доступ детей к Интернету может привести к:

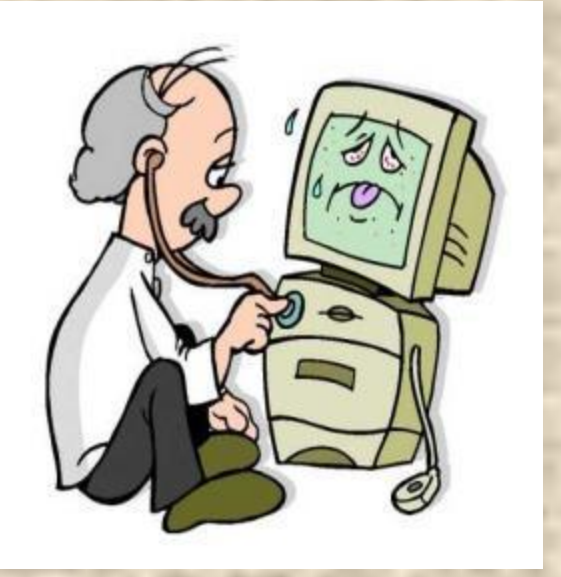

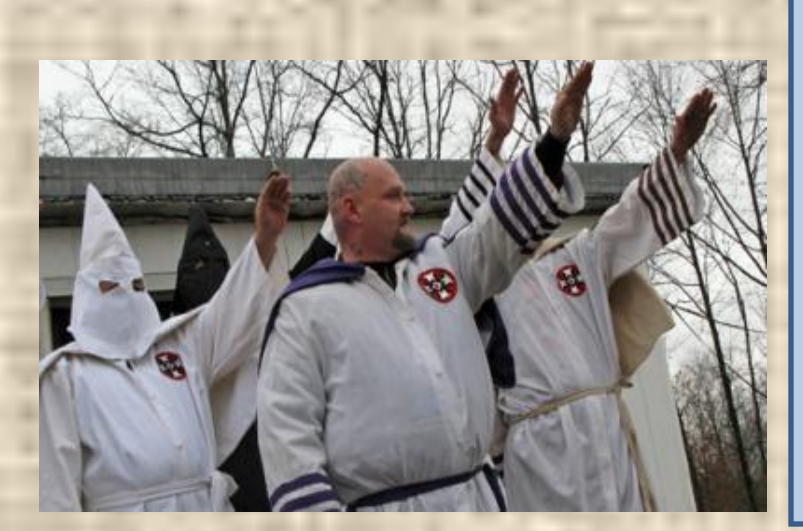

- Киберзависимости
- Заражению вредоносными программами при скачивании файлов
- Нарушению нормального развития ребенка
- Неправильному формированию нравственных ценностей
- Знакомству с человеком с недобрыми намерениями

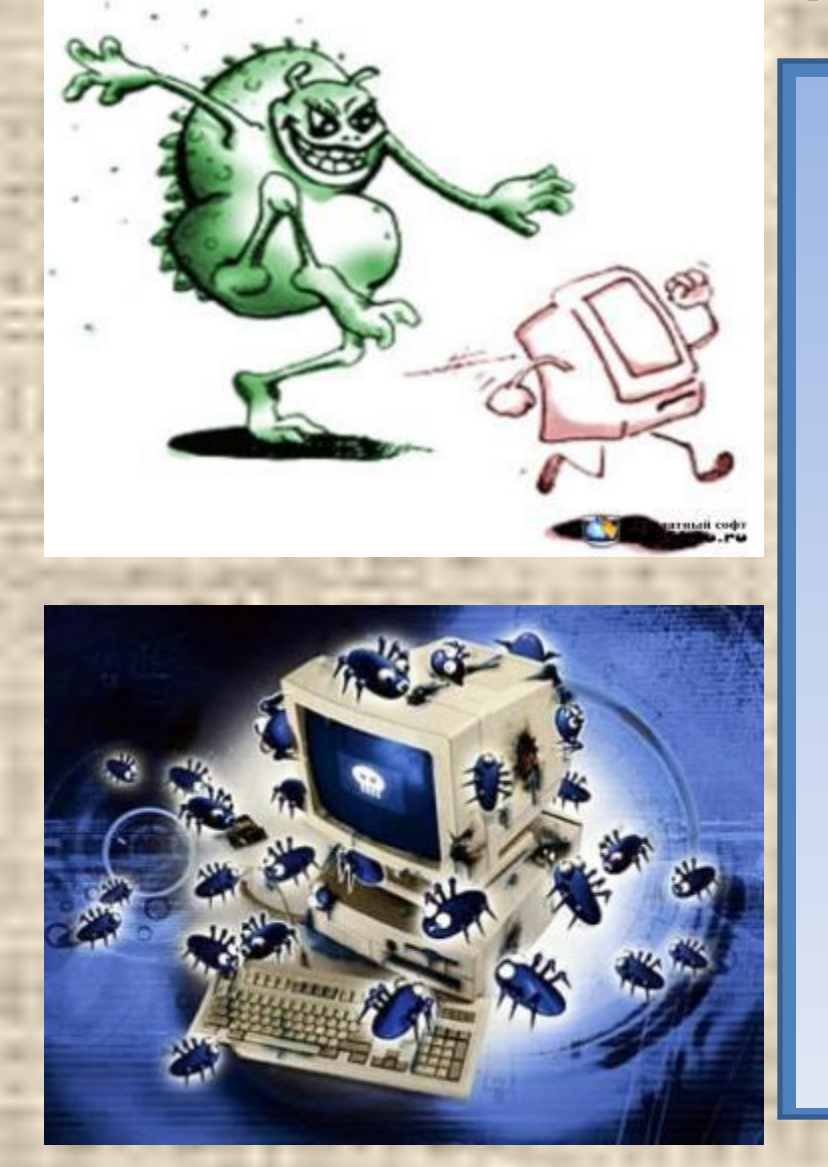

**• Распространение вредоносного ПО.**

 Для распространения вредоносного ПО и проникновения в компьютеры используется электронная почта, компакт-диски, дискеты и прочие сменные носители информации файлы. Например, программное<br>обеспечение для мгновенного<br>обмена сообщениями сегодня являются простым способом распространения вирусов, так как очень часто используются для прямой передачи файлов. Дети, неискушенные <sup>в</sup> вопросах социальной инженерии, могут легко попасться на уговоры злоумышленника. Этот метод часто используется хакерами для распространения серьезных вирусов.

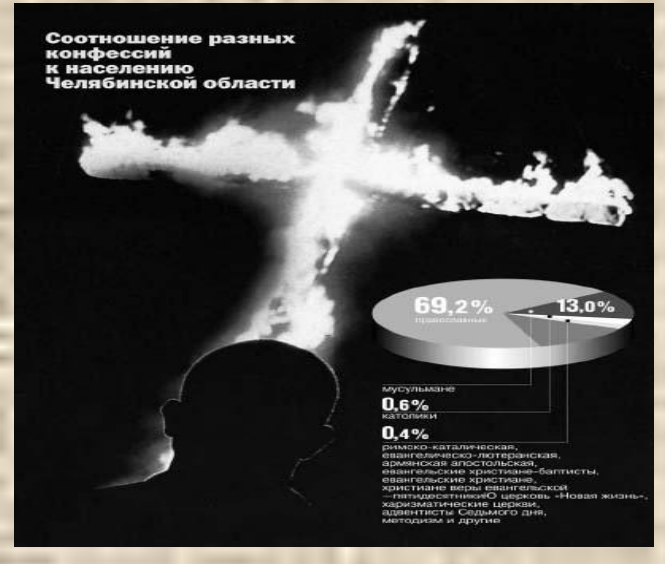

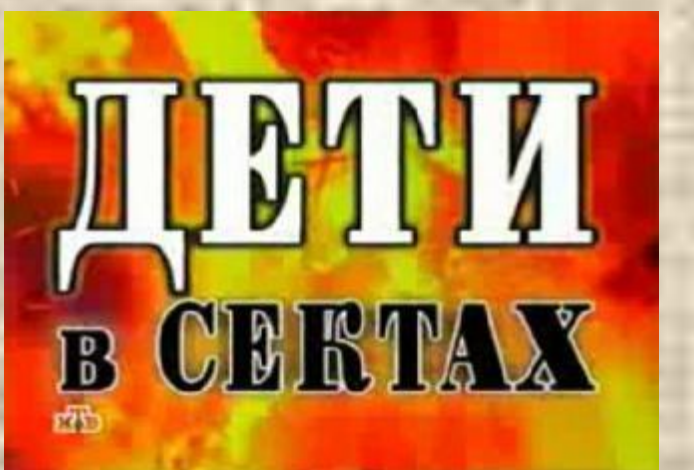

 **Доступ к нежелательному содержимому** Сегодня дела обстоят таким образом, что любой ребенок, выходящий в Интернет, может просматривать любые материалы. А это насилие, наркотики порнография, страницы подталкивающие молодежь к самоубийствам, анорексии (отказ от приема пищи), убийствам, страницы с националистической или откровенно фашистской идеологией и многоемногое другое. Ведь все это доступно в Интернете без ограничений. Часто бывает так, что просмотр этих страниц даже не зависит от ребенка, ведь на многих сайтах отображаются всплывающие окна, содержащие любую информацию, чаще всего порнографического характера

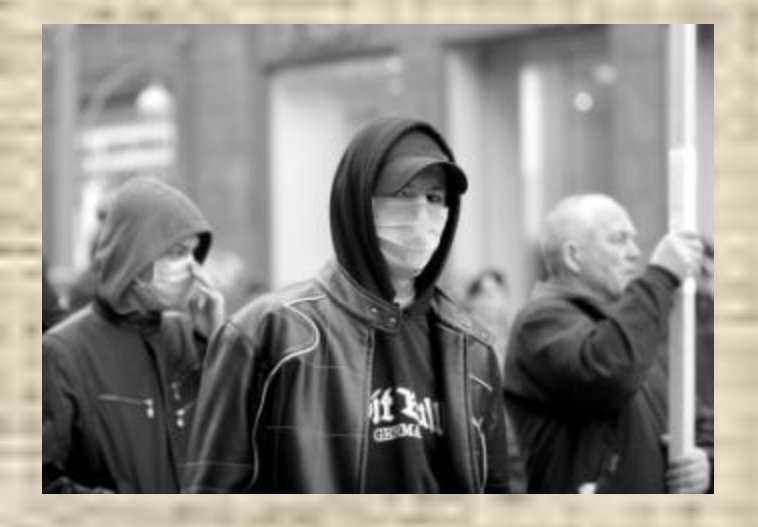

 **Контакты с незнакомыми людьми с помощью чатов или электронной почты**

 Все чаще и чаще злоумышленники используют эти каналы для того, чтобы заставить детей выдать личную информацию. В других случаях это могут быть педофилы, которые ищут новые жертвы. Выдавая себя за сверстника жертвы, они могут выведывать личную информацию и искать личной встречи.

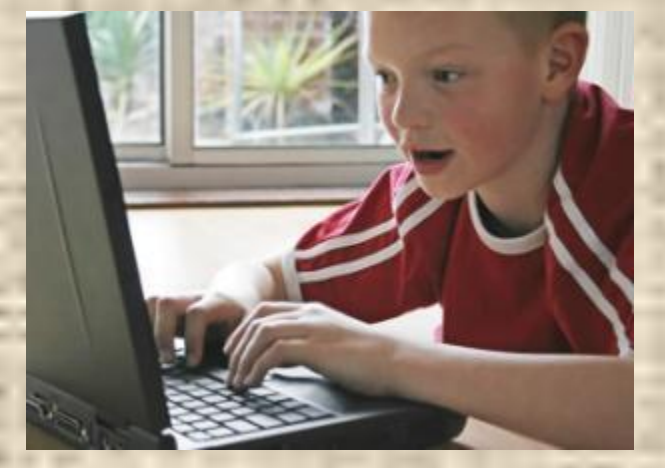

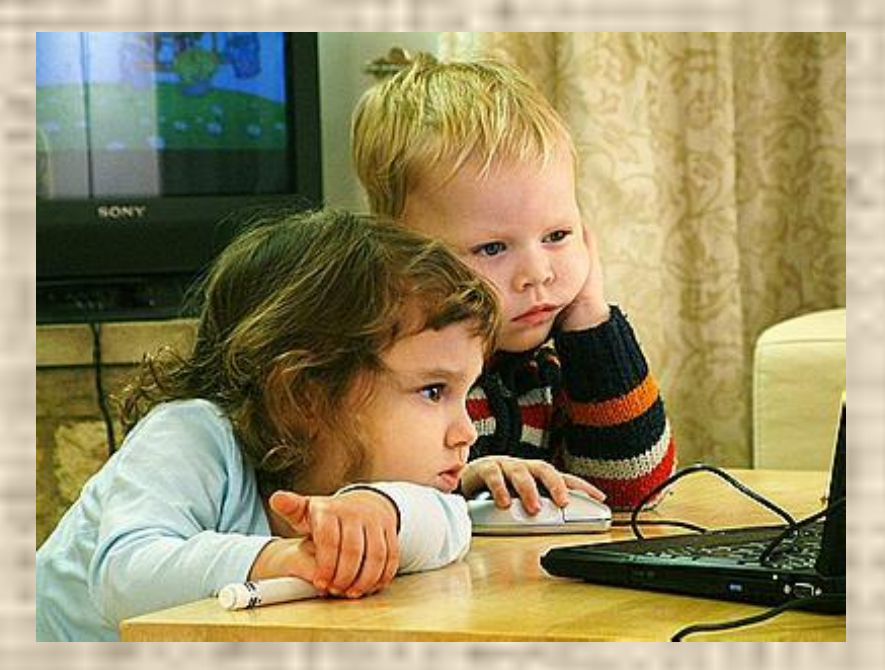

### **Интернет-зависимость**

 Интернет - это замечательное средство общения, особенно для стеснительных, испытывающих сложности в общении детей. Ведь ни возраст, ни внешность, ни физические данные здесь не имеют ни малейшего значения. Однако этот путь ведет к формированию Интернетзависимости. Осознать данную проблему весьма сложно до тех пор, пока она не становится очень серьезной. Да и, кроме того, факт наличия такой болезни как Интернетзависимость не всегда признается.

## Исследование.

 **Тест «Основы интернет-безопасности»**

- 1**. Как могут распространяться компьютерные вирусы?**
- **• Посредством электронной почты**
- **• При просмотре веб-страниц**
- **• Через клавиатуру**
- **• Их могут распространять только преступники**
- **2. Всегда ли можно быть уверенным в том, что электронное письмо было получено от указанного отправителя?**
- **• Да**
- **• Да, если вы знаете отправителя**
- **• Нет, потому, что данные отправителя можно легко подделать**
- **3. На экране компьютера отображается непонятное сообщение. Какое действие предпринять?**
- **• Продолжить, будто ничего не произошло**
- **• Нажать кнопку «ОК» или «да»**
- **• Обратиться за советом к родителю, учителю или опекуну**
- **• Никогда больше не пользоваться Интернетом**
- **4 .Что нужно сделать при получении подозрительного сообщения электронной почты?**
- **• Удалить его, не открывая**
- **• Открыть его и выяснить, не содержится ли там какая-нибудь важная информация.**
- **• Открыть вложение, если таковое имеется в письме.**

# Исследование.

- **5. В ящик почтовой почты пришло «письмо счастья». В нём говорится, чтобы его переслали пяти друзьям. Какое действие предпринять?**
- **• Переслать его пяти друзьям**
- **• Переслать его не пяти, а десяти друзьям**
- **• Не пересылать никакие «письма счастья»**
- **• Ответить отправителю, что не хотите от него получать больше никаких писем**
- **6. В каких случаях можно, не опасаясь последствий, сообщать в Интернете свой номер телефона или домашний адрес**
- **• Во всех случаях**
- **• Когда кто-то специально об этом попросит**
- **• Когда собеседник в Чате просит об этом**
- **• Такую информацию следует с осторожностью сообщать людям, которым вы доверяете**
- **7. Что такое «сетевой этикет»?**
- **• Правила поведения в Интернете**
- **• Закон, касающийся Интернета**
- **8.Что запрещено в Интернете?**
- **• Запугивание других пользователей**
- **• Поиск информации**
- **• Игры**
- **• Общение с друзьями**

Анкетирование 5Б класса. Количество опрошенных 26 (данные приведены в процентах)

- **1. Как могут распространяться компьютерные вирусы?**
- **2. Всегда ли можно быть уверенным в том, что электронное письмо было получено от указанного отправителя?**
- **3. На экране монитора отображается непонятное сообщение. Какое действие предпринять?**
- **• 4. Что нужно делать при получении подозрительного сообщения электронной почты?**
- **• 5. В ящик почтовой почты пришло "письмо счастья". В нём говорится, чтобы его переслали пяти друзьям. Какое действие предпринять.**
- **• 6.В каких случаях можно, не опасаясь последствий, сообщать в Интернете свой номер телефона или домашний адрес?**
- **• 7. Что такое "сетевой этикет"?**
- **• 8. Что запрещено в Интернете?**

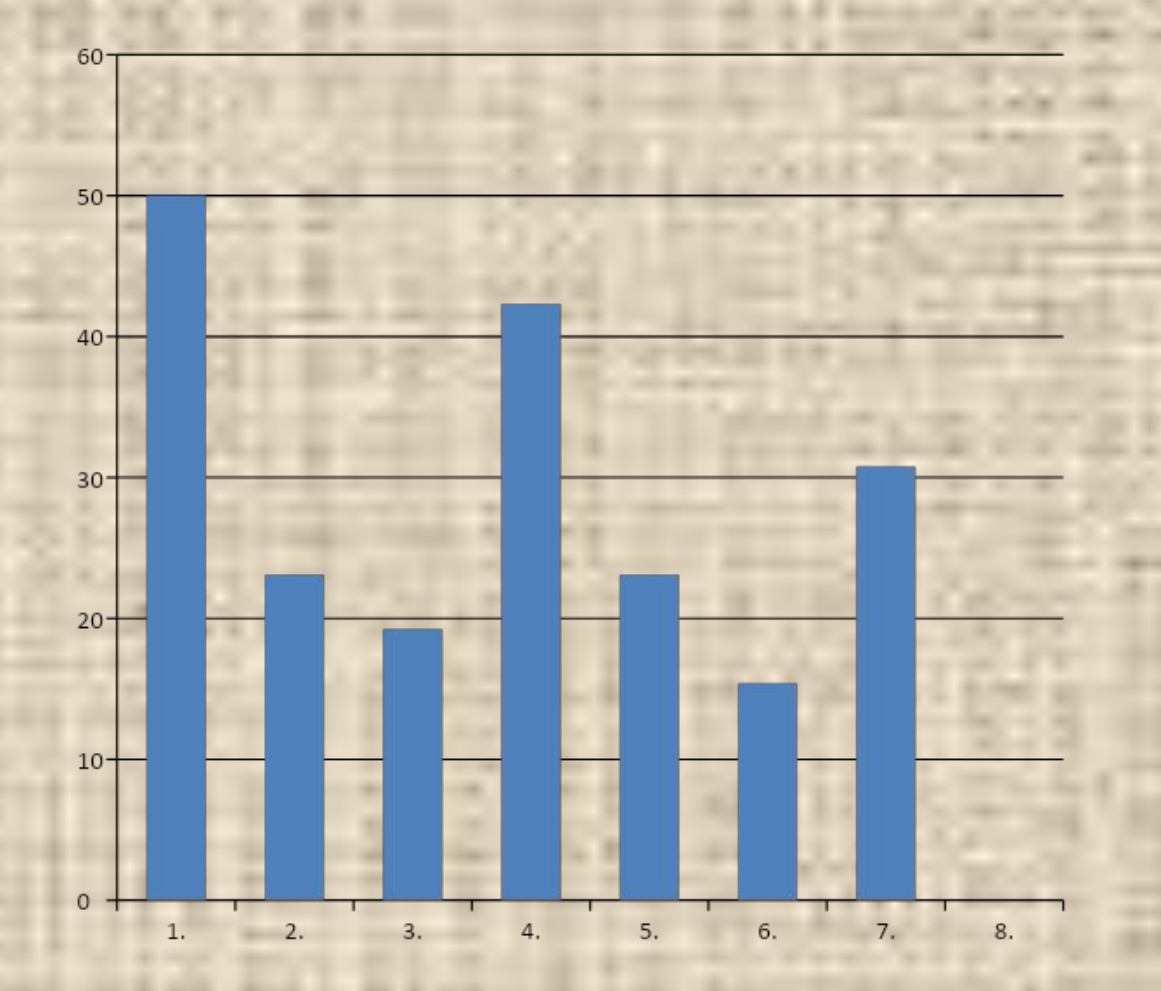

Анкетирование 6Б класса. Количество опрошенных 17 (данные приведены в процентах)

- **1. Как могут распространяться компьютерные вирусы?**
- **2. Всегда ли можно быть уверенным в том, что электронное письмо было получено от указанного отправителя?**
- **3. На экране монитора отображается непонятное сообщение. Какое действие предпринять?**
- **• 4. Что нужно делать при получении подозрительного сообщения электронной почты?**
- **• 5. В ящик почтовой почты пришло "письмо счастья". В нём говорится, чтобы его переслали пяти друзьям. Какое действие предпринять.**
- **• 6.В каких случаях можно, не опасаясь последствий, сообщать в Интернете свой номер телефона или домашний адрес?**
- **• 7. Что такое "сетевой этикет"?**
- **• 8. Что запрещено в Интернете?**

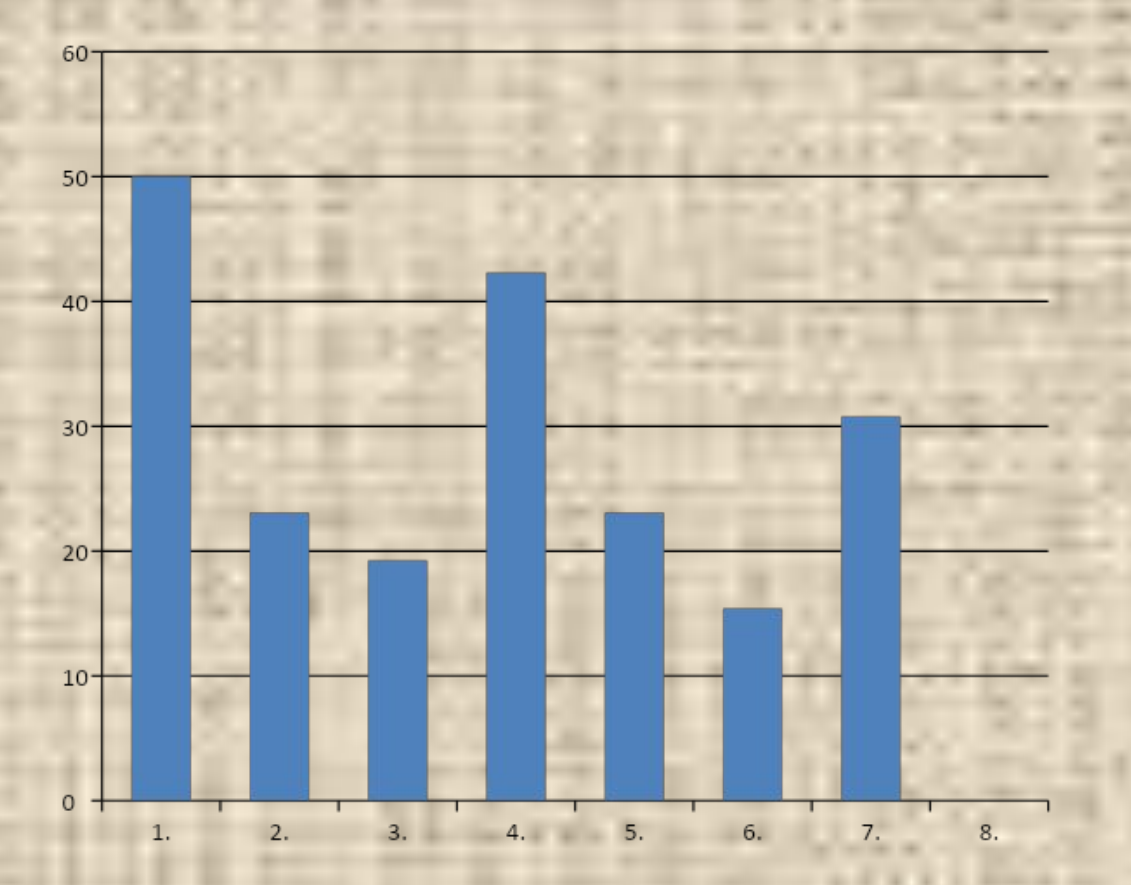

### Анкетирование 7 Б класса. Количество опрошенных 21 (данные приведены в процентах)

- 1. Как могут распространяться компьютерные вирусы?
- 2. Всегда ли можно быть уверенным в том, что электронное письмо было получено от указанного отправителя?
- 3. На экране монитора отображается непонятное сообщение. Какое действие предпринять?
- 4. Что нужно делать при получении подозрительного сообщения электронной почты?
- 5. В ящик почтовой почты пришло "письмо счастья". В нём говорится, чтобы его переслали пяти друзьям. Какое действие предпринять.
- 6.В каких случаях можно, не опасаясь последствий, сообщать в Интернете свой номер телефона или домашний адрес?
- 7. Что такое "сетевой этикет"?
- 8. Что запрещено в Интернете?

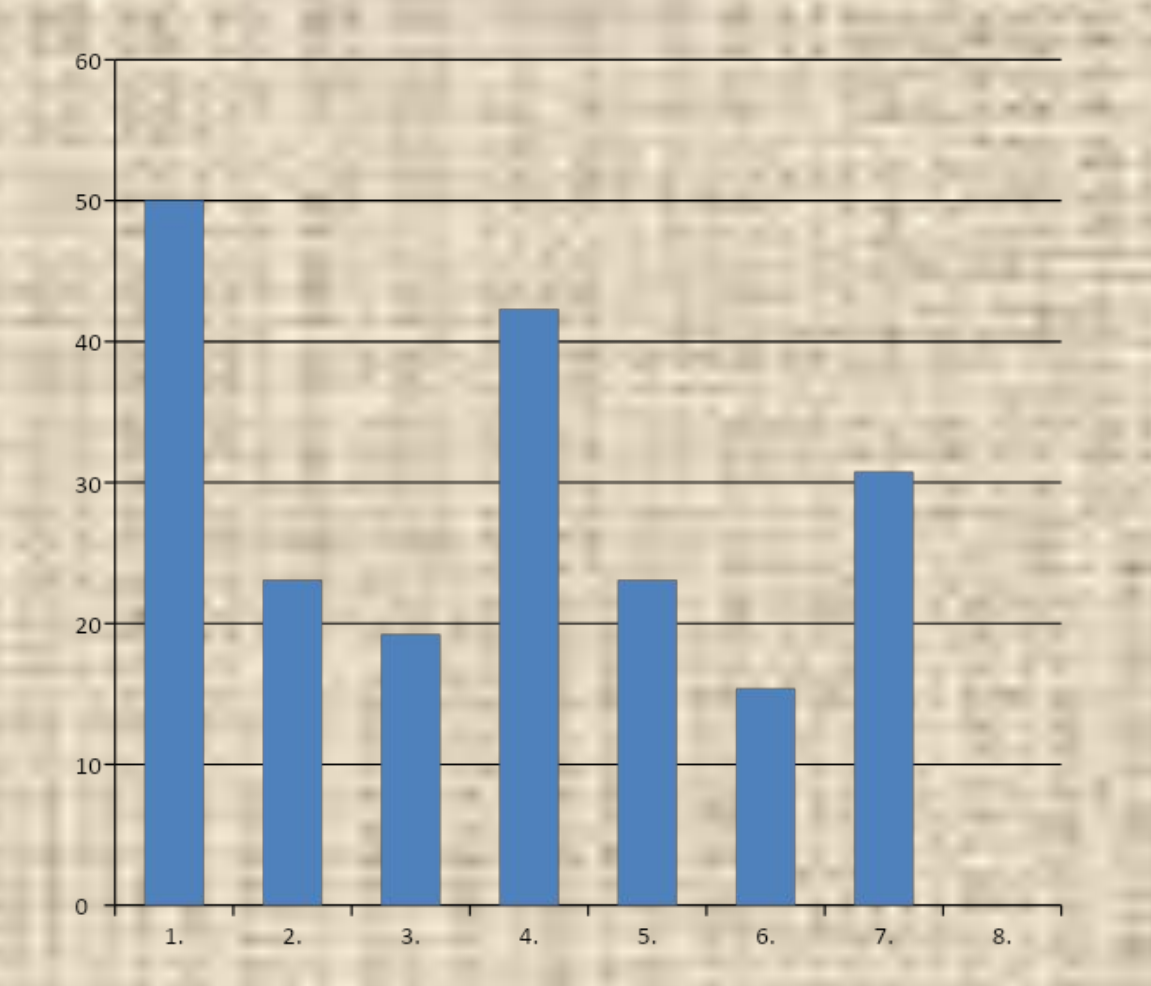

Анкетирование 8 «а» класса. Количество опрошенных 24 (данные приведены в процентах)

#### **1. Как могут распространяться компьютерные вирусы?**

**2. Всегда ли можно быть уверенным в том, что электронное письмо было получено от указанного отправителя? 3. На экране монитора отображается непонятное сообщение. Какое действие предпринять? 4. Что нужно делать при получении подозрительного сообщения электронной почты? 5. В ящик почтовой почты пришло "письмо счастья". В нём говорится, чтобы его переслали пяти друзьям. Какое действие предпринять.**

**6.В каких случаях можно, не опасаясь последствий, сообщать в Интернете свой номер телефона или домашний адрес?**

**7. Что такое "сетевой этикет"?**

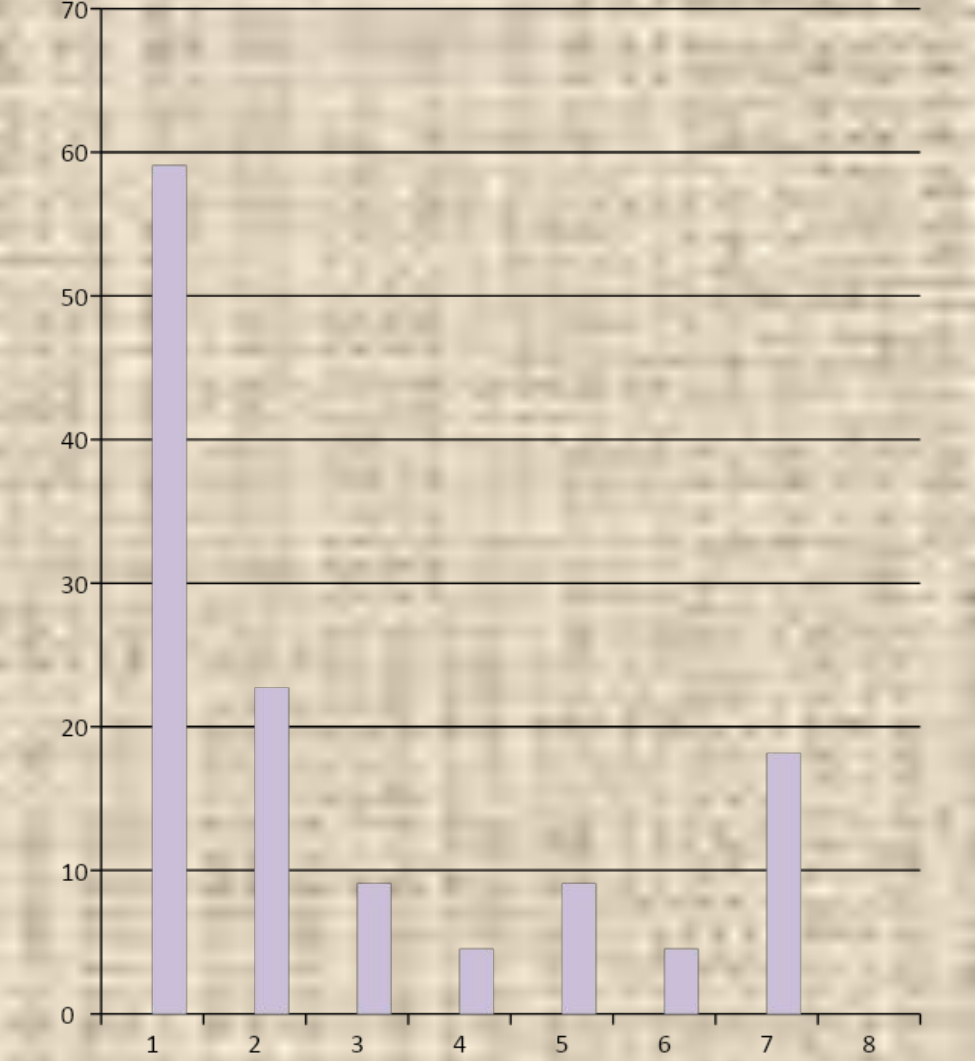

**8. Что запрещено в Интернете?**

Анкетирование 9 «а» класса. Количество опрошенных 22 (данные приведены в процентах)

#### **1. Как могут распространяться компьютерные вирусы?**

**2. Всегда ли можно быть уверенным в том, что электронное письмо было получено от указанного отправителя? 3. На экране монитора отображается непонятное сообщение. Какое действие предпринять? 4. Что нужно делать при получении подозрительного сообщения электронной почты? 5. В ящик почтовой почты пришло "письмо счастья". В нём говорится, чтобы его**

**переслали пяти друзьям. Какое действие предпринять.**

**6.В каких случаях можно, не опасаясь последствий, сообщать в Интернете свой номер телефона или домашний адрес?**

**7. Что такое "сетевой этикет"?**

**8. Что запрещено в Интернете?**

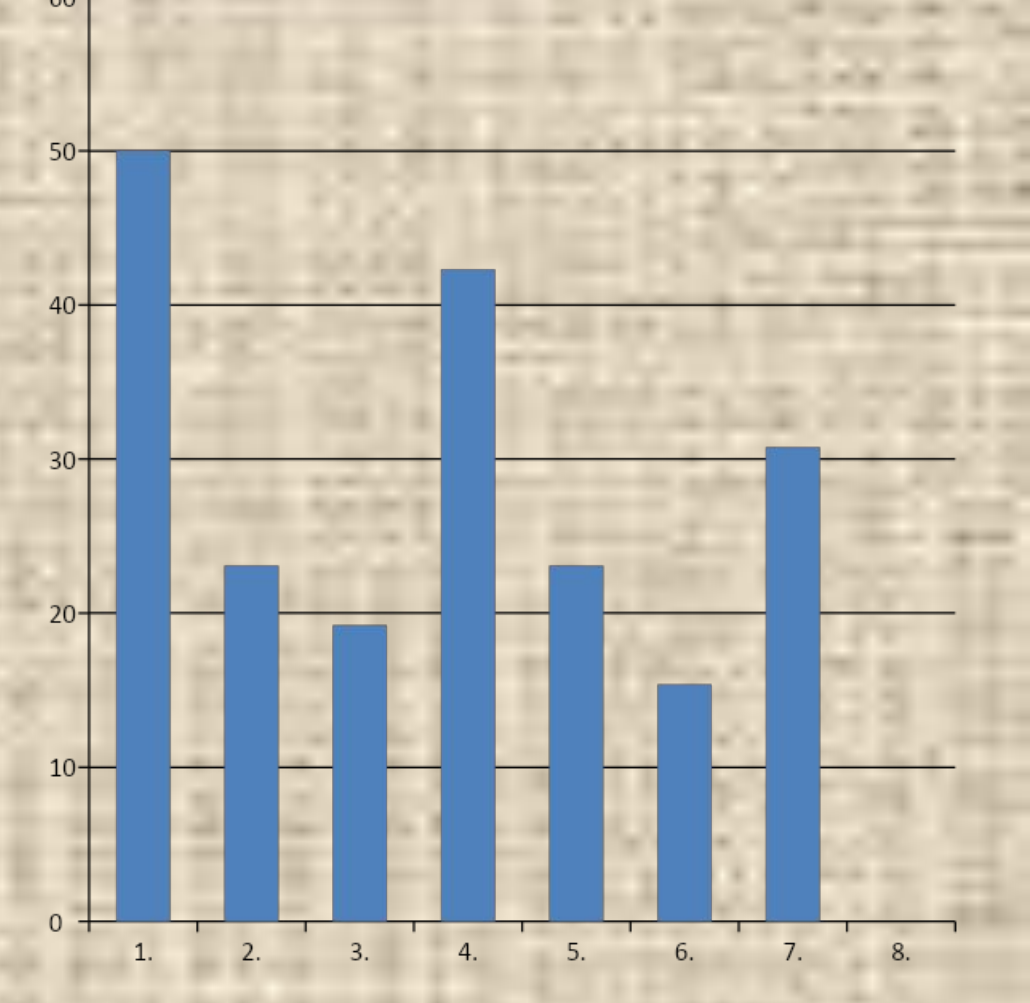

## Анкетирование 11 класса. Количество опрошенных 19) (данные приведены в процентах)

1. Как могут распространяться компьютерные вирусы?

- 2. Всегда ли можно быть уверенным в том, что электронное письмо было получено от указанного отправителя? 3. На экране монитора отображается непонятное сообщение. Какое действие предпринять? 4. Что нужно делать при получении подозрительного сообщения электронной почты?
	- 5. В ящик почтовой почты пришло "письмо счастья". В нём говорится, чтобы его переслали пяти друзьям. Какое действие предпринять.

6.В каких случаях можно, не опасаясь последствий, сообщать в Интернете свой номер телефона или домашний адрес?

7. Что такое "сетевой этикет"?

8. Что запрещено в Интернете?

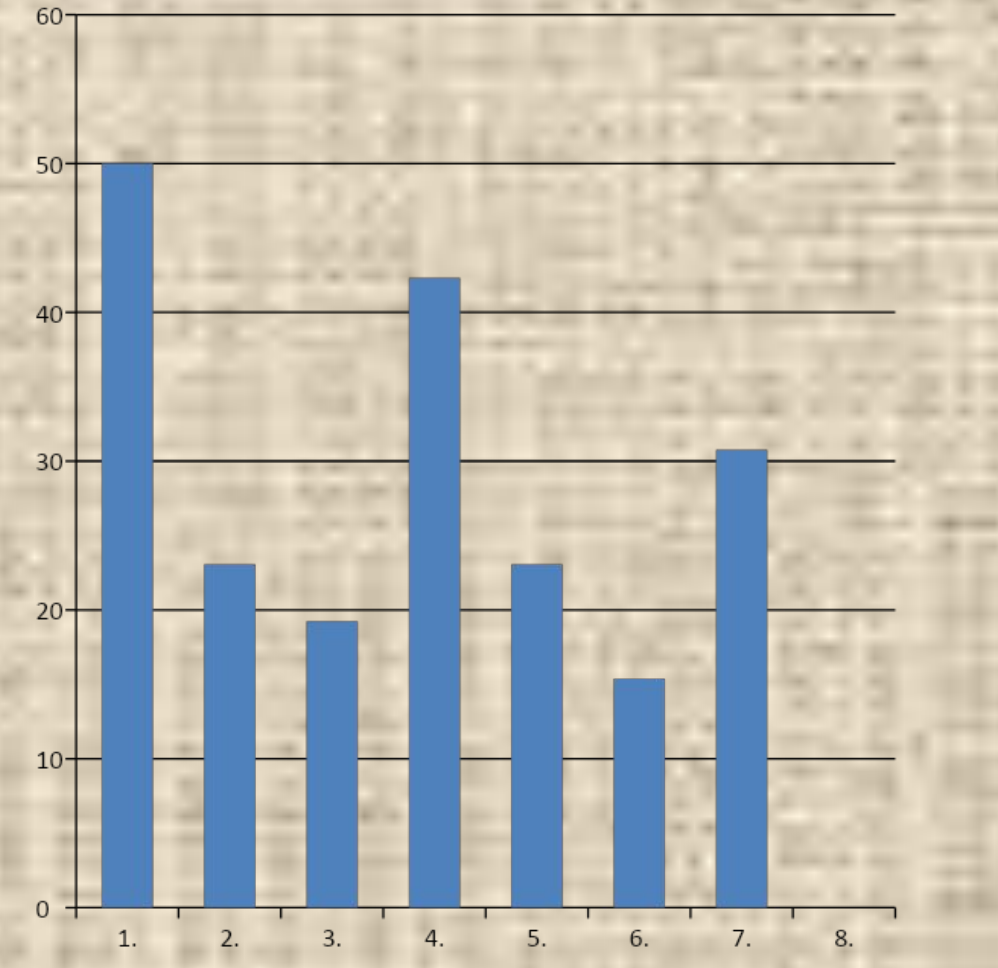

## Анализ результатов по классам.

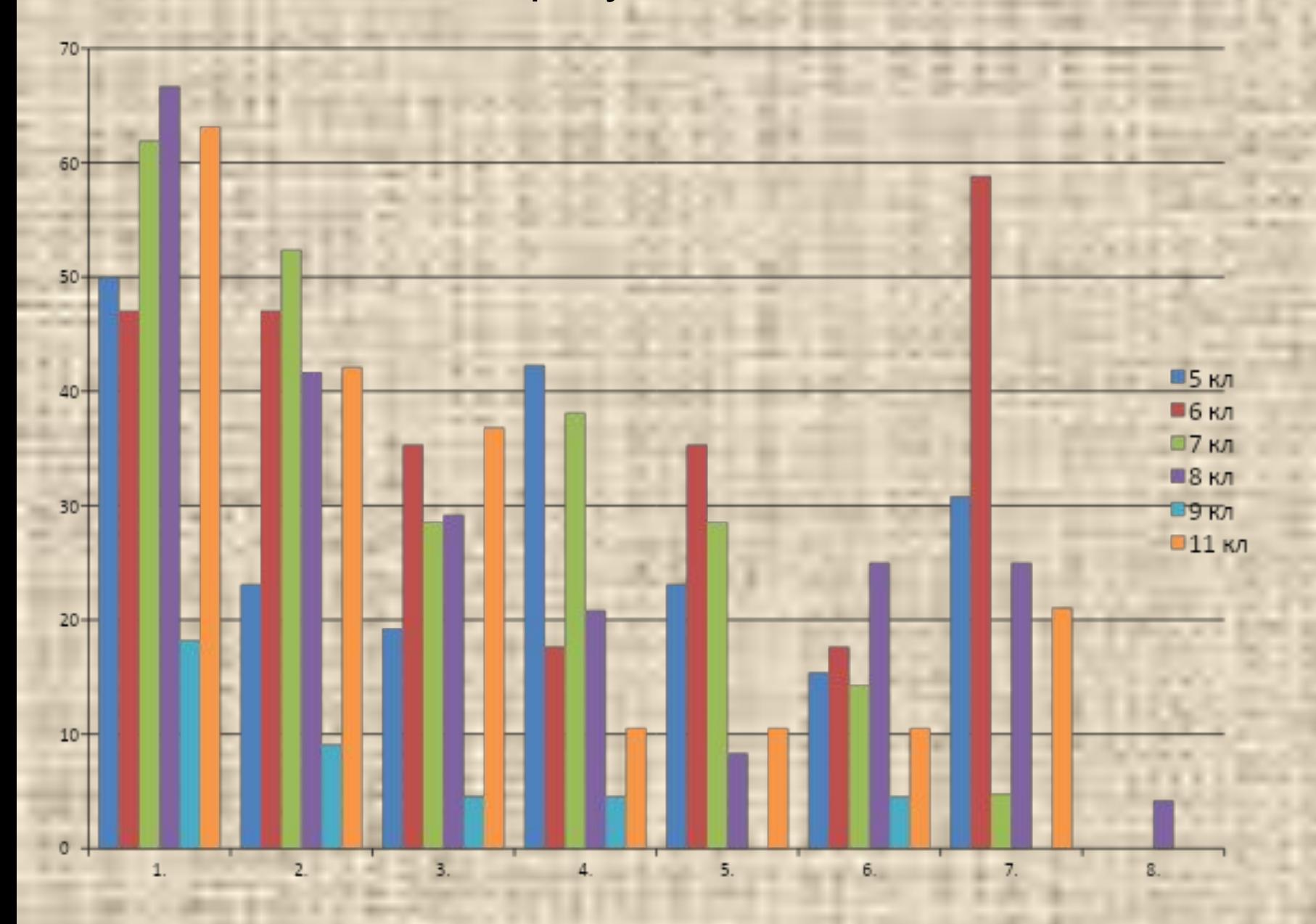

# Выводы.

### **На основании проведённого исследования я пришла к следующим выводам:**

- 1. Ученики как среднего звена, так и старших классов не достаточно хорошо понимают, каким образом распространяются компьютерные вирусы, причиняющие вред ПО компьютера;
- 2. Ученики защищают свою информацию и свои личные данные не на достаточном уровне, что может привести к использованию их мошенниками в корыстных целях;
- 3. Необходимо провести курс лекций для учеников с целью ознакомления их с основами безопасного использования Интернета.

### **Рекомендации для детей.**

- При регистрации на сайтах не следует указывай личную информацию (номер мобильного телефона, адрес места жительства и другие данные).
- Использовать веб-камеру только при общении с друзьями. Посторонние люди не должны видеть ваш разговор.
- Не публиковать фотографии, на которых изображены другие люди. Делать это только с их согласия.
- Публиковать только такую информацию, о публикации которой не пожалеешь.

### **Рекомендации для детей.**

- Нежелательные письма от незнакомых людей называются «Спам». При получении такого письма не следует отвечать на него. Иначе отправитель будет знать, что вы пользуетесь своим электронным почтовым ящиком, и будет продолжать посылать спам.
- Если пришло сообщение с незнакомого адреса, его лучше не открывать. Подобные письма могут содержать вирусы.
- Не добавлять незнакомых людей в свой контакт-лист в ICQ.
- Если приходят письма с неприятным или оскорбляющим содержанием, нужно сообщить об этом взрослым.
- Если человек, с которым вы познакомились в интернете, предлагает вам встретиться в реальной жизни, сообщите ему , что придёте на встречу со взрослым. Если виртуальный друг действительно тот, за кого он себя выдает, он нормально отнесется к этому.

### **Рекомендации для детей.**

• Если у вас возникли вопросы или проблемы при работе в онлайн-среде, обязательно расскажи об этом кому-нибудь, кому доверяете. Родители или другие взрослые могут помочь или дать хороший совет о том, что делать. Любую проблему можно решить!

### **Интернет-этикет**

- При общении в онлайне нужно относиться к другим людям так, как вы хотели бы, чтобы относились к вам. Избегайте сквернословия и не говорите вещей, которые заставят кого-то плохо себя чувствовать.
- Если кто-то говорит что-то грубое или что-то неприятное не следует отвечать. Уйдите из чата или форума незамедлительно.

На данный момент среди пользователей наибольшим спросом пользуются две операционные системы.

• Это Windows Vista и Windows XP. Поэтому в своей работе я подробно рассматриваю возможности этих программ по обеспечению безопасной работы в Интернет. К ним относятся:

- Parental Control (Родительский контроль).
- Ограничение времени проводимого ребенком за компьютером,
- Установка запрета на доступ детей к отдельным играм,
- Ограничение активности детей в Интернете,
- Установка запретов на использование детьми отдельных программ,
- Ведение отчетов о работе ребенка за компьютером.
- Использование соответствующего профиля: как для родителей, так и для ребенка.

## **Заключение**

- Сегодня в мире уже возникло устойчивое понимание того, что проблема детской безопасности в Интернете — это предмет, требующий скоординированного решения на всех уровнях: от семейного и муниципального до регионального и международного.
- В решении этой проблемы необходимо действовать системно и использовать не только правовые регуляторы, но и нормы обычаев и морали, а также технические и технологические возможности.
- Новым и самым эффективным механизмом решения этой проблемы может и должно стать формирование информационной культуры личности: родителей и детей, а также профессиональной информационной культуры учителей и родителей.

# *Спасибо за внимание!*